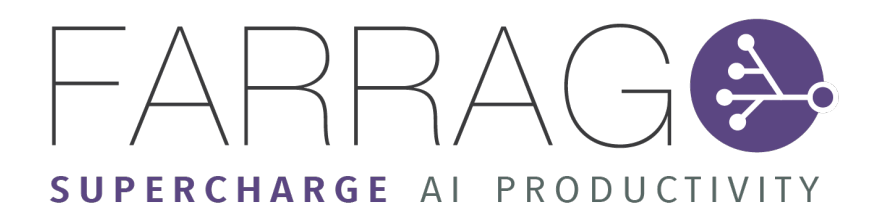

Machine Learning Analysis Report

22.05.2019

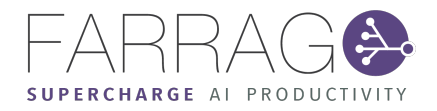

## Farrago Machine Learning Analysis

Farrago Machine Learning lets you easily make use of complex machine learning algorithms to predict data in your business. Based on our analysis of your data, it is transformed and formatted into machine readable formats. We then use machine learning algorithms to learn and predict new things about your data and find insights you may not have forseen.

#### **Analysis Overview**

You chose to perform *Match outcome prediction* over your data. Your data was analysed based on the *linear\_learner\_classification* algorithm as well as your selected column of interest (*FTR (target)*), and the following report presents the findings on what work needs to be completed in order to make your data ready for machine learning.

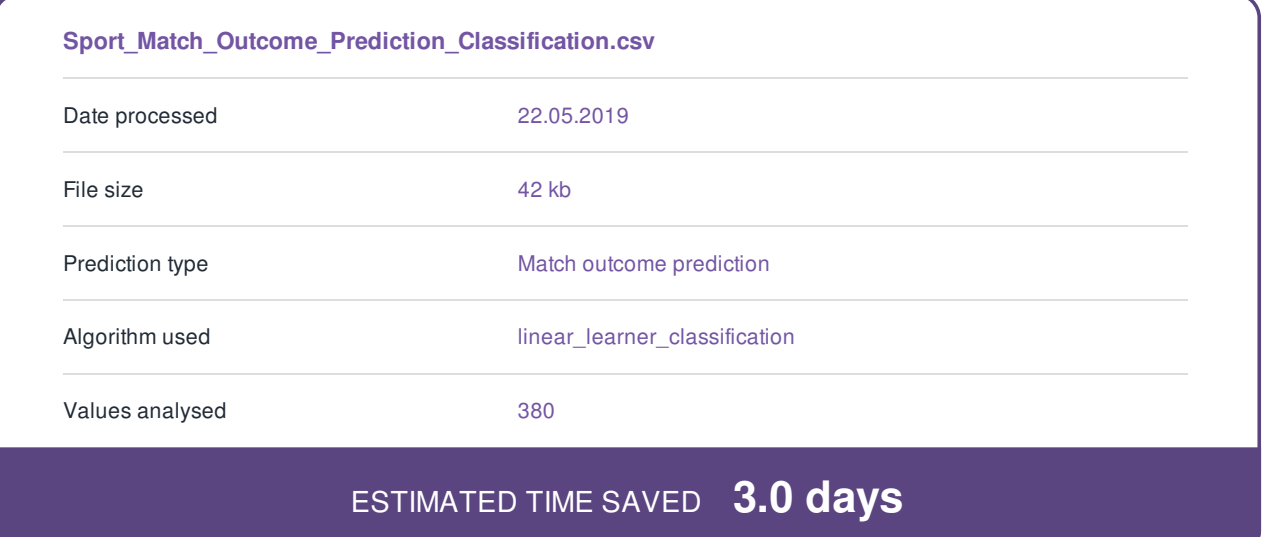

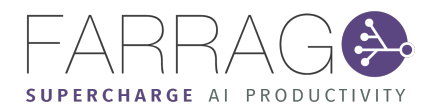

#### **Recommendations**

The following table shows a number of issues that Farrago ML found within your data for the selection of *Match outcome prediction* over *FTR (target)*.

The table also lists the ways in which Farrago ML can address these issues for you.

Most of the time, performing these steps will help in improving the accuracy of the final results from machine learning.

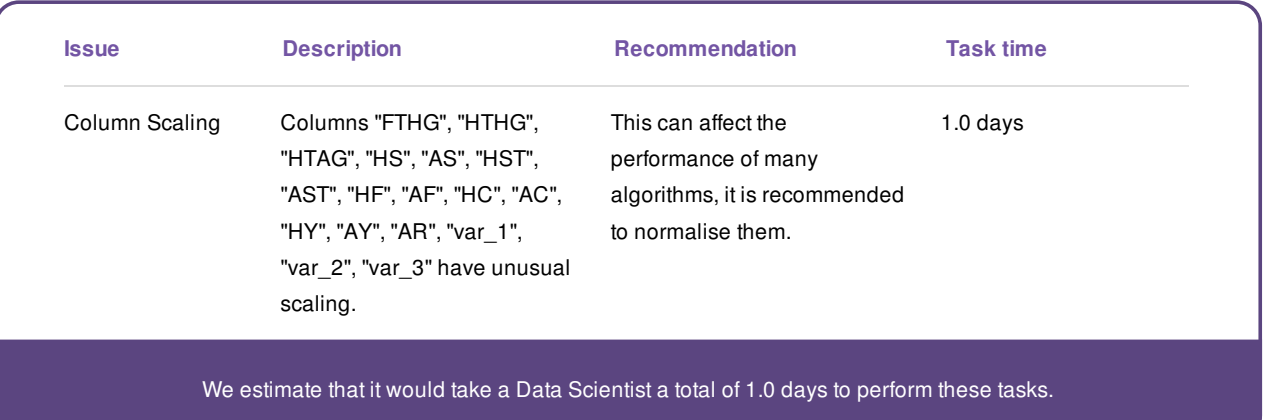

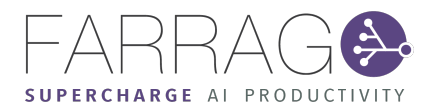

## Required Transforms

The following table shows a number of issues that Farrago ML found within your data. These issues relate to how machine learning data must be formatted in order to be readable by SageMaker.

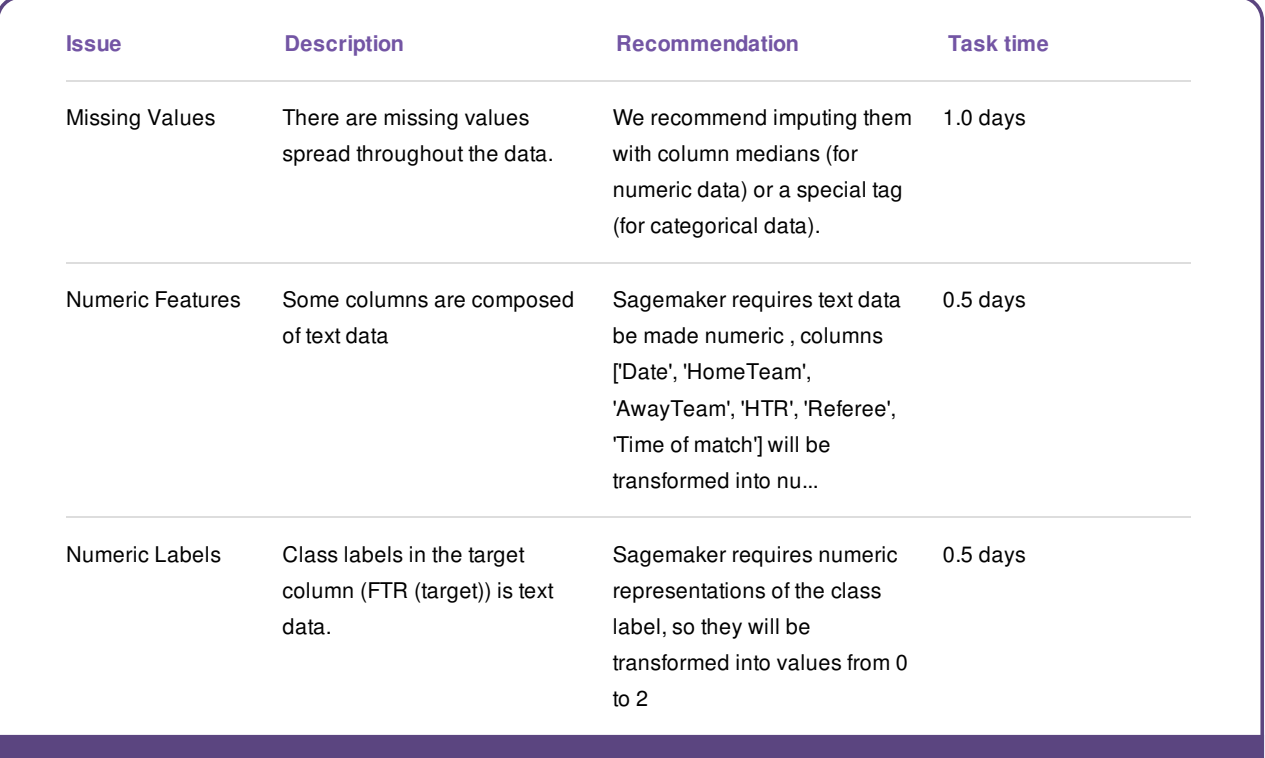

We estimate that it would take a Data Scientist a total of 2.0 days to perform these tasks.

Farrago ML uses SageMaker to run its machine learning functionality, and so some restrictions are placed on the format of certain data types. These transforms address those restrictions and fit your data to SageMaker's input requirements.

However, as many of the transforms address fundamental issues in how machine learning algorithms understand data, it is likely that a Data Scientist would recommend some or all of these transforms to be applied to your data anyway.

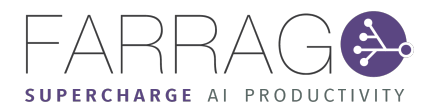

## Unneeded Transforms

Other than the issues listed before, Farrago ML also checks for a number of other issues within your data.

The issues in the table below are areas where your data passed all checks and no further work needs to be done.

There are, however, more issues that your data was not tested for, as they relate to other configurations of use cases, algorithms and/or target columns.

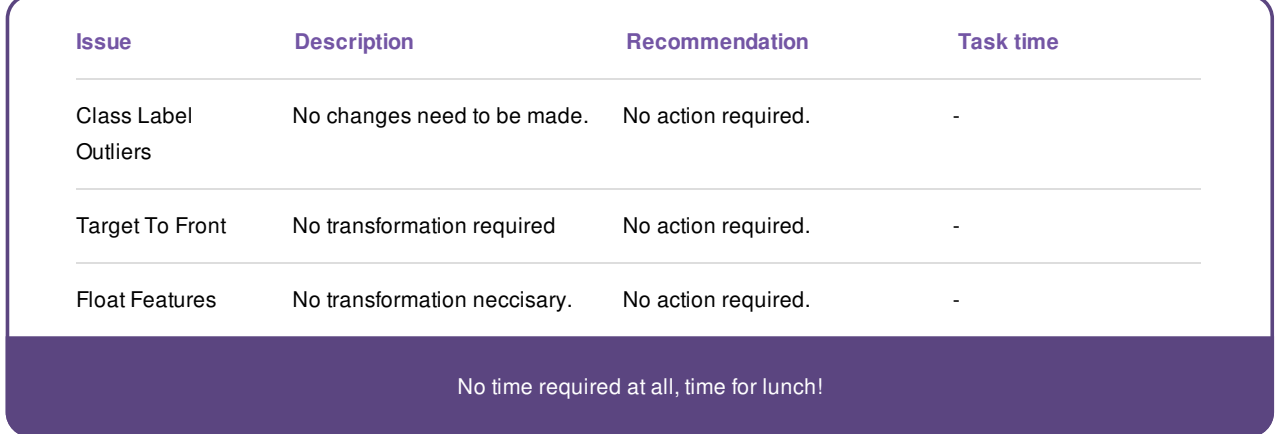

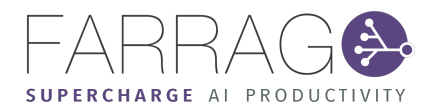

## **Conclusion**

After analysing your data, Farrago ML has found that performing *Match outcome prediction* over the *FTR (target)* column of your data would take a data scientist around *3.0 days*.

Don't worry though - Farrago ML can perform the same tasks in under two minutes, in a few simple steps.

- 1. Send your data through Farrago ML now, and it will automatically resolve all of the flagged issues.
- 2. Then quickly and painlessly get your data into the SageMaker machine learning models and get started with using predictive analytics to better your business.

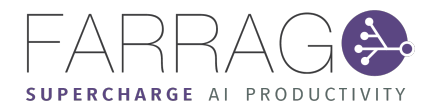

# Farrago Machine Learning Process Logs

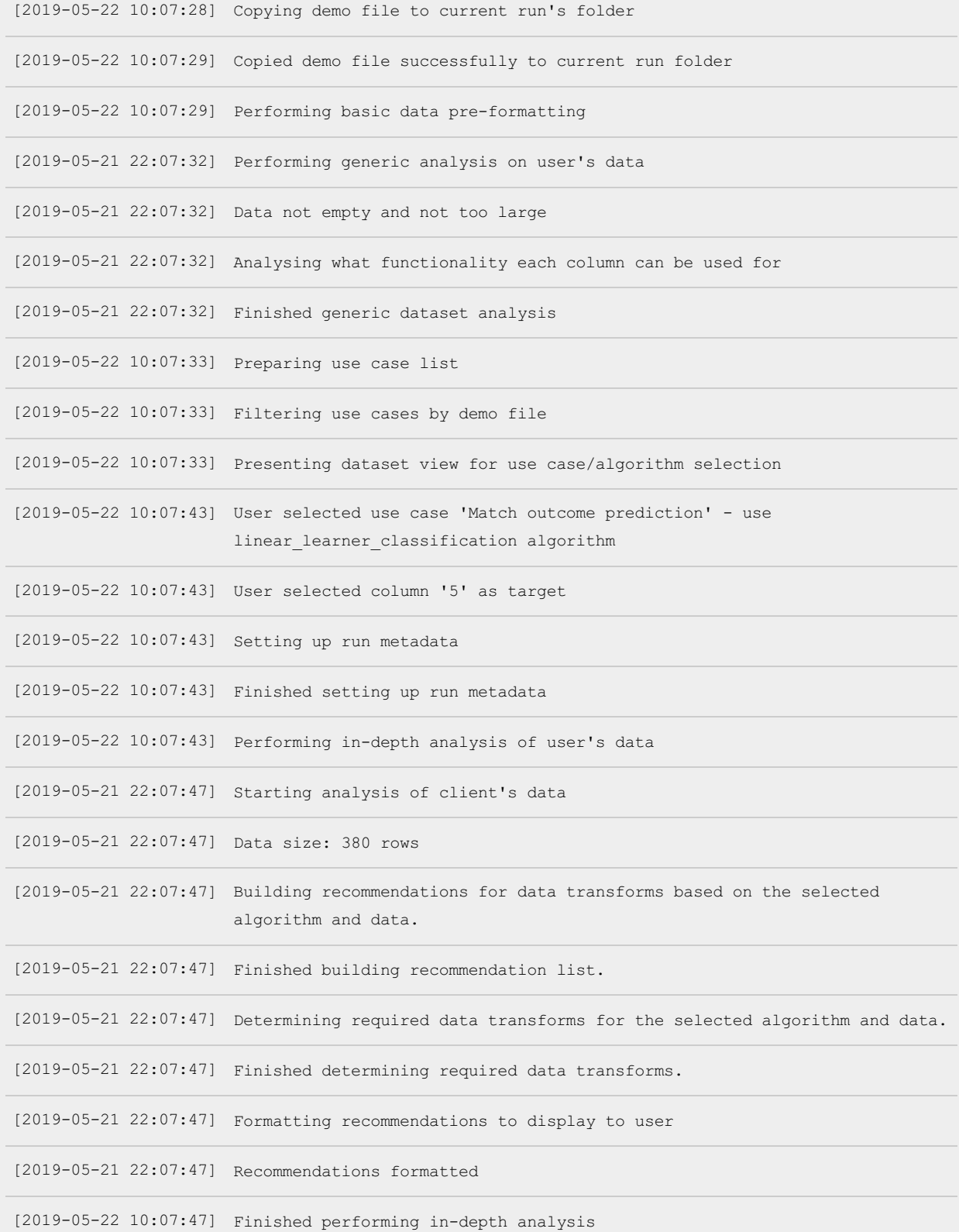

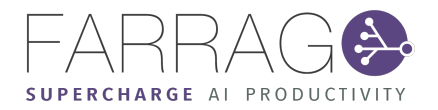

[2019-05-22 10:07:47] Preparing recommendations for user

[2019-05-22 10:07:47] Displaying recommendations to user

[2019-05-22 10:07:53] Setting up analysis report PDF

[2019-05-22 10:07:53] Analysis report variables set up

[2019-05-22 10:07:53] Building analysis report PDF

[2019-05-21 22:07:54] Analysis report PDF built